# **UNIVERZITA KOMENSKÉHO V BRATISLAVE FAKULTA MATEMATIKY, FYZIKY A INFORMATIKY**

# **PROTOTYP HRY PRE PLATFORMU WINDOWS UKÁŽKA BAKALÁRSKEJ PRÁCE AJ S POZNÁMKAMI Bakalárska práca**

**Vyučujúci:** Ing. František Gyárfáš, PhD. **Vypracoval:** Michal Chamula **Školský rok:** 2017/2018

# Obsah

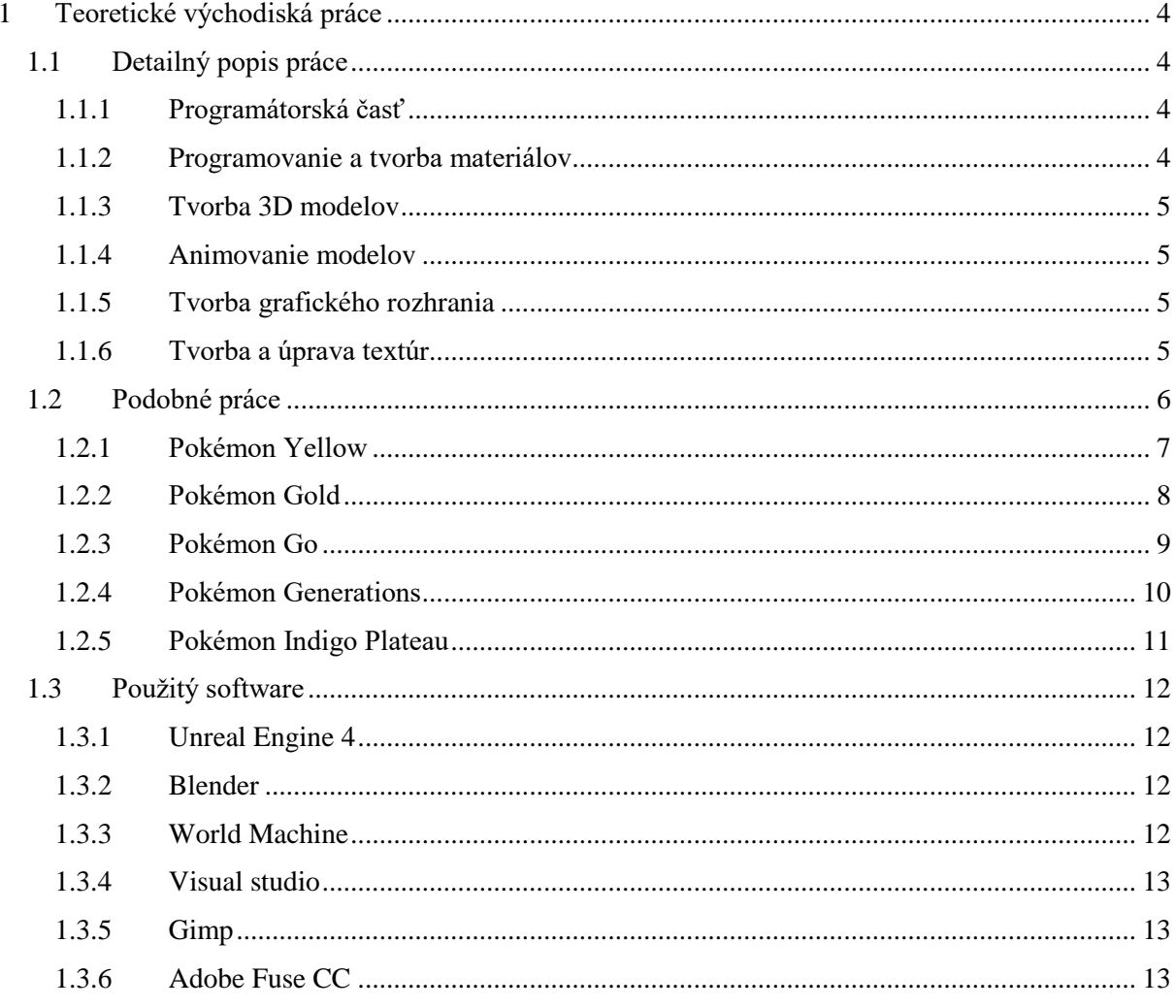

# **Úvod**

Cieľom mojej bakalárskej práce je vytvorenie prototypu verzie hry pre platformu Windows s názvom "Pokémon Indigo Plateau" v preklade "Pokémon Indigová plošina", ktorá bude bežať v prostredí Unreal Engine 4. V tejto práci budem prezentovať hlavne programátorskú časť, ale nakoľko pri tvorbe hry nie je možné vytvoriť iba logiku, ale aj vizuálne prostredie, tak v práci bude zahrnuté modelovanie 3D objektov, animovanie avatarov, tvorba užívateľského prostredia, a textúr a podobne.

Ako fanúšik video hier, som si túto tému zvolil sám a táto práca je len počiatočná časť môjho rozsiahlejšieho projektu, s ktorým budem pokračovať aj neskôr. Motivácia prečo som si vybral práve tento typ hry je z dôvodu, že ako malý som hrával staré Gameboy verzie (konzola), ktoré sú už veľmi zastarané a preto sa pokúšam o vytvorenie novej podoby pre PC platformu s novšou grafikou a samozrejme aj s rozsiahlejšou funkčnosťou, keďže hardware je už pokročilejší oproti tej dobe a možnosti využitia sú tiež väčšie.

Značka Pokémon patrí firme Nintendo, ktorá tvorila tieto Gameboy verzie (okrem iného), a preto zdrojové súbory, kvôli ochrane autorských práv nebudú zverejnené.

# <span id="page-3-0"></span>**1 Teoretické východiská práce**

# <span id="page-3-1"></span>**1.1 Detailný popis práce**

Ako bolo vyššie uvedené, práca je zameraná na vytvorenie prototypu hry pre platformu Windows, ktorá je vytvorená pomocou Unreal Engine 4. Hra je prezentovaná ako Third person, čo znamená, že pohľad na avatara je prezentovaný z tretej osoby.

V tejto práci sa zameriavam a využívam prostriedky, ktoré uvediem nižšie. Pri práci som sa okrem programovania stretol s mnohými odvetviami, ktoré majú s tvorením hry veľa spoločného a bez nich sa rozsiahlu hru nikdy nepodarí vytvoriť.

#### <span id="page-3-2"></span>*1.1.1 Programátorská časť*

Ako bolo uvedené vyššie, v práci budem prezentovať hlavne logiku hry (programátorskú časť). Tá je najrozsiahlejšou časťou môjho projektu. Kód je písaný v dvoch formách a to C++ a potom takzvaný Blueprint kód. Je špeciálne vytvorený pre Unreal editor. Po začatí práce na projekte som ako nováčik nepoznal všetku funkcionalitu editora a preto som začal pracovať v Blueprintoch a prevažná časť projektu je v tomto programovacom jazyku napísaná, pričom popri ňom používam aj C++. Medzi týmito programovacími jazykmi sú isté rozdiely, ktoré popíšem neskôr, ale je v podstate jedno, ktorý typ si vyberieme, ale je vždy lepšie ich kombinovať pre dosiahnutie čo najlepších výsledkov.

Programátorská časť bude obsahovať veľké množstvo funkcionality, ktorá tvorí backhand. Najdôležitejšie časti, ktoré nás budú zaujímať bude **ovládanie avatara ,umelá inteligencia, užívateľské prostredie**, ktoré bude pozostávať z hlavného menu, inventára a všetko, čo bude obsahovať tlačidlá, obrázky a podobne, alebo nejakým spôsobom vytvárať vzťah medzi užívateľa a systémom. Túto oblasť zahrniem aj do Grafickej časti pretože okrem funkcionality musí obsahovať grafický dizajn.

# <span id="page-3-3"></span>*1.1.2 Programovanie a tvorba materiálov*

Túto časť by som chcel zaradiť samostatne, i keď sa jedná o programovanie. Tvorba materiálov pre hry je vytváranie špeciálnych tried pre grafický čip, ktoré definujú ako sa má daný 3D model v priestore vykresliť. Jedná sa síce o programovanie, ale zaoberajú sa ním hlavne grafici. Používa sa v rôznych aplikáciách pre tvorbu 3D grafiky a aj tu. V podstate ide o vytvorenie inštrukcií pre grafický čip, aby vedel daný objekt vykresliť v priestore. Čiže definuje jeho farbu (alebo textúru), lesklosť, či má model vypadať kovovo, ktoré časti sú jasnejšie, ktoré tmavšie a podobne.

Toto programovanie používam iba v malej miere, nakoľko sa až tak do toho nevyznám, ale dostatočne na to aby som dokázal vytvoriť pomerne jednoduché, až mierne zložité vykreslovacie prvky.

#### <span id="page-4-0"></span>*1.1.3 Tvorba 3D modelov*

Tvorba 3D modelov je dôležitá, aby sa prostredie čo najviac podobalo reálnemu svetu. Treba ale pripomenúť, že hry tvoria veľké tímy grafikou a programátorov a plno ďalších členov. Nakoľko som na to sám a zameriavam sa prevažne na programátorskú časť, tak modely do hry riešim iba dodatočne, čiže ak mi niečo chýba, alebo pre odskúšanie kódu, ktorý som naprogramoval je potrebný nejaký model, tak sa ho snažím dodatočne doložiť na odskúšanie. Preto v hre bude vytvorených pár modelov ako napríklad domy, stromy, skaly. Niektoré prvky sú už aj namodelované, ale reálne nebudú ešte vložené do sveta pretože ich zatiaľ nepotrebujem.

#### <span id="page-4-1"></span>*1.1.4 Animovanie modelov*

Toto je ďalšia rozsiahla časť môjho projektu. Je to zase téma, ktorú by mali riešiť grafici zo zameraním na animovanie. V hre okrem postáv, budú vystupovať samotní pokémoni. Táto práca spočíva v tom, že každému modelu musím vytvoriť takzvaný skeleton (kostru), pomocou ktorej dokážem samotný model animovať. Do prototypu hry budú vytvorené animácie na prvých 15 pokémonov, a každý z nich bude obsahovať približne 10 animácii. Samozrejme nebudú vypadať úplne najkrajšie, keďže nie sú od animátorov. Do tejto časti tiež zaradíme aj naprogramovanie a definovanie animovania postavy pri daných pohyboch, ako napríklad beh, státie, skákanie a pod.

#### <span id="page-4-2"></span>*1.1.5 Tvorba grafického rozhrania*

Ako som už spomenul v programátorskej časti, tvorba rozhrania sa skladá z dvoch časti. Z programátorskej a potom z grafickej, kde definujeme, ako rozhranie vypadá. Táto časť zaberie veľa času, keď ju navrhujete a realizujete. V podstate ide o návrh základného vzhľadu, aby každé rozhranie (inventár, menu a pod.) nebolo veľmi odlišné od druhého.

# <span id="page-4-3"></span>*1.1.6 Tvorba a úprava textúr*

Veľa ľudí (hlavne hráčov) definuje textúru v hre, ako prvok (časť) modelu v hre, ktorý sa vykreslí. Vývojári hier definujú textúry ako obrázky, ktoré sa využívajú pri tvorbe materiálov, alebo sa využívajú ich vlastnosti RGBA k vykresleniu efektov a podobne. Pokiaľ má hra vypadať pekne a čo najprepracovanejšie, tak veľkú časť zdrojových materiálov tvoria

iba textúry (obrázky), samozrejme okrem iného. V mojom projekte získavam textúry hlavne z internetu a prípadne upravujem podľa potreby. Samozrejme, že niektoré si musím kresliť sám pretože neexistujú. Hlavne sú to textúry v ktorých využívam alfa kanál pre priesvitnosť. Čiže ide o kreslenie a úpravy obrázkov do podoby ako potrebujem v programe Gimp, a podobne.

# <span id="page-5-0"></span>**1.2 Podobné práce**

V tejto časti budem popisovať systémy, ktoré sú podobné môjmu a zároveň systémy, z ktorých vychádzam, čiže ktoré boli vytvorené na konzolu Gameboy, aby som ukázal prečo som sa rozhodol vytvoriť nový pre PC platformu. Nakoniec popíšem môj systém, aby sme si vedeli predstaviť, aké sú tam rozdiely.

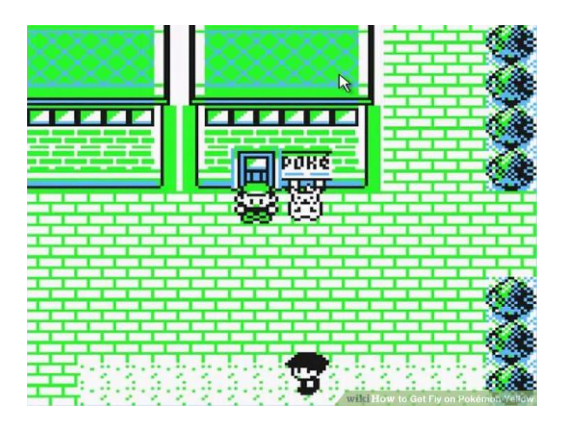

**Obrázok 1 : Pokémon Yellow**

#### <span id="page-6-0"></span>*1.2.1 Pokémon Yellow*

Jedna z prvých verzií hry Pokémon vydaná spoločnosťou Nintendo pre konzolu

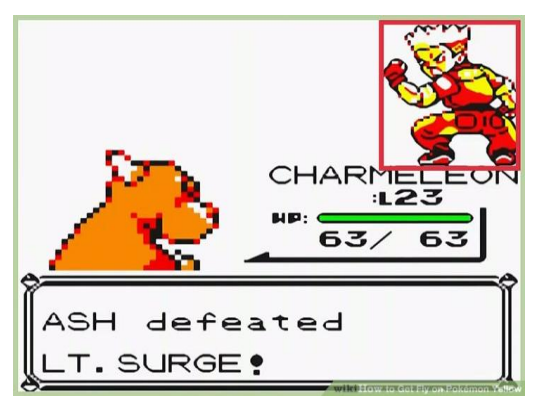

**Obrázok 2: Pokémon Yellow, súboj**

Gameboy , ktorá bola vydaná v rokoch 1998 – 1999 (podľa krajiny). Ako môžeme vidieť na Obrázku 1, verzia je prezentovaná v 2D podobe z pohľadu z hora. Z programátorského hľadiska sa jedná iba o hranie sa a manipuláciu s obrázkami, kde nie je žiadne náročné grafické prevedenie a hru bolo možné spustiť na PC platforme pomocou emulátora, ale hra bola po spustení na PC veľmi rozpixelizovaná, ako vidieť na Obrázku 2.

# <span id="page-7-0"></span>*1.2.2 Pokémon Gold*

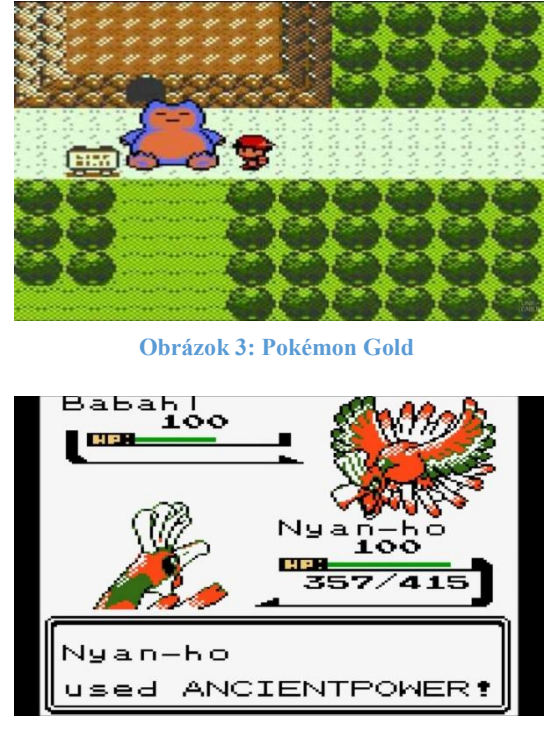

**Obrázok 4: Pokémon Gold, súboj**

Pokémon Gold bola novšia verzia hry Pokémon Yellow, kde bola krajšie spracovaná grafická časť a samozrejme hrateľnosť. Hra bola vydaná v roku 1999, a mala podobné vlastnosti ako predchádzajúca verzia a tiež bola spustiteľná na počítači pomocou emulátora.

Samozrejme od tej doby vyšlo plno ďalších verzií, ktoré boli podobné týmto, ale iba graficky krajšie a prevedenejšie takže ich tu nebudem všetky popisovať.

# <span id="page-8-0"></span>*1.2.3 Pokémon Go*

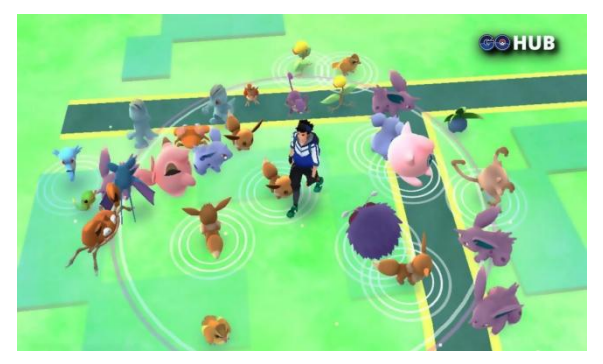

**Obrázok 5: Pokémon Go**

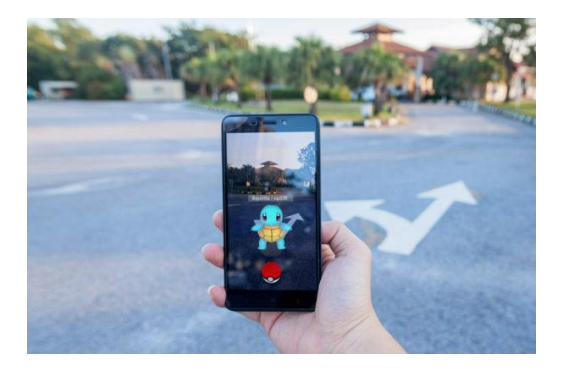

**Obrázok 6: Pokémon Go, prepojenie kamery s virtuálnym svetom**

Aplikácia vytvorená pre mobilné zariadenia v roku 2016 spoločnosťou Niantic, so spoluprácou firmy Nintendo. Hra vytvorila veľký prelom, pretože ako prvá použila prepojenie hráčskeho sveta a nášho pomocou mobilnej kamery a hráčov nútila cestovať pre vytváranie príbehu. Hru je možné hrať iba na mobilných zariadeniach, neexistuje emulátor pre hranie hry na PC platforme (aspoň pokiaľ viem).

Síce sa jedná o novší typ hry s pekným grafickým prevedením, ale funkcionalita hry bola dosť minimálna. Hráč mohol pomocou GPS súradníc cestovať svetom a hľadať pokémonov a zároveň na určitých miestach bojovať s nimi, ale súboje boli dosť obmedzené. Pre toto si myslím, že hra mala úspech iba na začiatku, keď bola vydaná, ale časom počet hráčom veľmi klesol, keďže sa funkcionalita nerozšírila.

# <span id="page-9-0"></span>*1.2.4 Pokémon Generations*

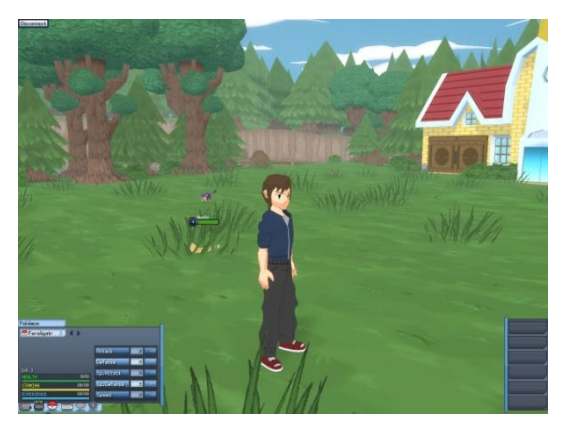

**Obrázok 7: Pokémon Generations**

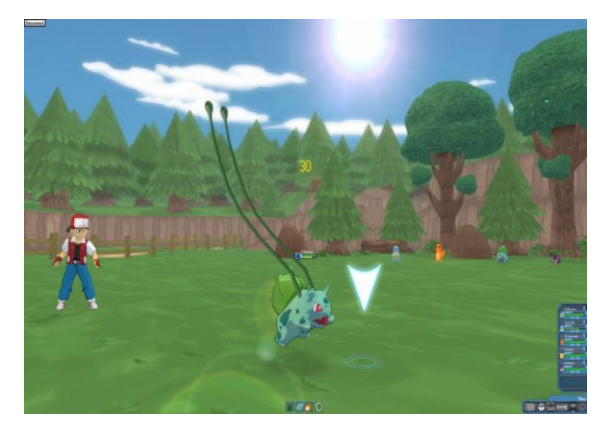

**Obrázok 8: Pokémon Generations, súboj**

Jedná sa asi o najpodobnejší systém tomu môjmu no samozrejme je stále veľmi odlišný. Našiel som niekoľko prevedení tejto hry na PC platformu, no tento mi prišiel asi najbližší a najrozsiahlejší z nich, preto popíšem tento. Hra nie je vytvorená žiadnou firmou, ale presného pôvodcu tejto hry som nenašiel a taktiež ani rok vydania.

Ako som spomenul, keďže je systém navrhnutý už priamo pre PC platformu, tak aj jeho grafické prevedenie je už krajšie od hier na konzoly a mobilné zariadenia ako je vidieť aj na obrázkoch. Zároveň funkcionalita systému je už o niečo rozsiahlejšia preto a miestami aj veľmi zaujímavá a inšpirujúca. V hre je možné prechádzať malým 3D svetom, bojovať s pokémonmi a pričom súbojový systéme je tiež veľmi pekne spracovaný. Dokonca je tam vytvorené jednoduché užívateľské prostredie kde sa dá zvoliť pár nastavení a podobne.

#### <span id="page-10-0"></span>*1.2.5 Pokémon Indigo Plateau*

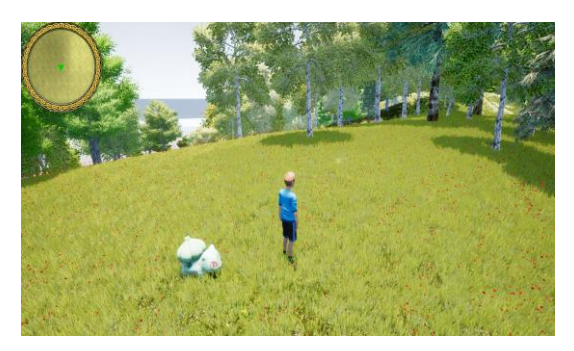

**Obrázok 9: Pokémon Indigo Plateau**

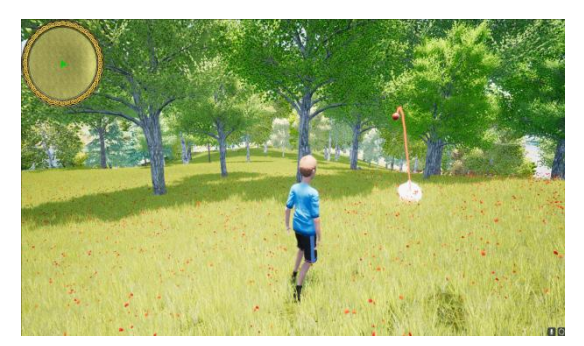

**Obrázok 10: Pokémon Indigo Plateau**

Nakoniec začínam popisovať kúsok vlastnú prácu, aby sme videli rozdiely od ostatných. Na začiatok musím uviesť, že moja práca čerpá z prvých Nintendo verzií, ktoré som popísal vyššie, čo znamená, že sa nimi inšpirujem, pretože môj cieľ je vytvoriť ich novodobú podobu.

Ako prvý veľký rozdiel, ktorý si môžeme všimnúť je grafický dizajn. V mojom projekte sa snažím čo najkrajšie vykresliť modely. Samozrejme, že to je len počiatočný stav a konečné grafické prevedenie bude upravené.

Veľkou zmenou oproti predchádzajúcim verziám je funkčnosť. Pravda je, že pointa príbehu zostáva, takže postava teda bude behať svetom, chytať pokémonov, bojovať. No zmena sa týka, že bojový systém je kúsok rozsiahlejší a prepracovanejší. To sa hlavne týka umelej inteligencie, ktorá je oproti predchádzajúcim verziám oveľa rozsiahlejšia. Útoky oproti konzolovým aplikáciám z programovateľského hľadiska sú prepracovanejšie , ale v prototype bude vytvorených iba niekoľko a nie všetky iba z dôvodu ukážky a odskúšaniu funkčnosti bojového systému, ktorý som navrhol. Ďalším rozdielom je, že v neskoršej fázy vývoja bude aj príbeh rozšírenejší, v tejto počiatočnej vázy to ešte nie je možné. Oproti ostatným aplikáciam (okrem aplikácie Pokémon Go) sú modely animované tak dobre ako sa mi najlepšie podarilo. Najhlavnejším rozdielom je to, že nakoľko je hra trošičku náročnejšia na grafiku tak v používateľskom prostredí okrem iných nastavení bude možnosť nastavenia náročnosti na hardware počítača, čiže "Scalabilita systému".

# <span id="page-11-0"></span>**1.3 Použitý software**

### <span id="page-11-1"></span>*1.3.1 Unreal Engine 4*

Celá hra je tvorená v prostredí Unreal Engine 4 vytvorený firmou Epic Games. Jadro tohto enginu je napísané v jazyku C++, podporuje mnoho rôznych platforiem ako sú napríklad Microsoft Windows, Linux, Mac OS. Najnovšia verzia podporuje tiež herné konzoly ako sú Xbox, Playstation 3, Playstation 4 a podobne. Ako bolo vyššie uvedené v engine sa programuje predovšetkým v jazyku C++, C# a od verzie Unreal Engine 4 je možné programovať pomocou Blueprintového programovania. Toto programovanie je iba prevedenie C++ kódu do grafického rozhrania kde spájame škatuľky (nody) do nejakej postupnosti, čo je v podstate ako keby vytváranie postupnosti príkazov v C++ kóde.

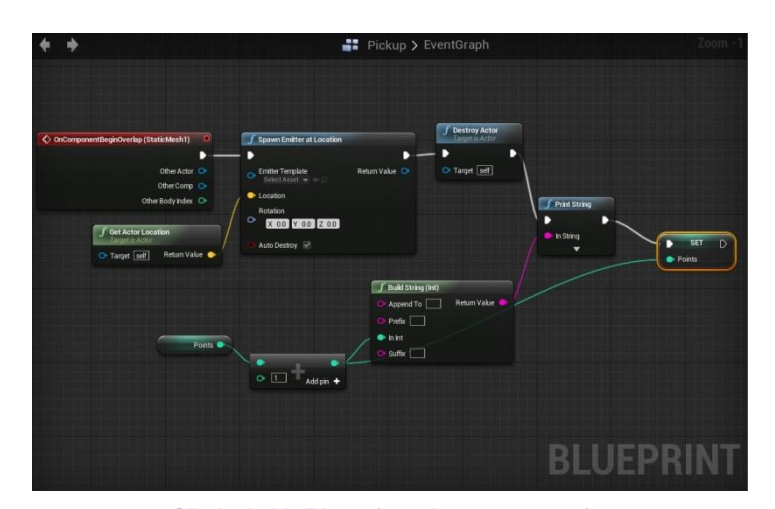

**Obrázok 11: Blueprintové programovanie**

# <span id="page-11-2"></span>*1.3.2 Blender*

Program Blender používam ako open - source software na tvorbu a úpravu 3D modelov do hry od spoločnosti The blender foundation. Okrem modelovania používam Blender na vytváranie animácii, tvorbu a úpravu skeletonu (kostry) avataru. Rozhranie je vykresľované pomocou knižnice OpenGL a tým umožňuje ľahkú prenositeľnosť na všetky podporované platformy.

#### <span id="page-11-3"></span>*1.3.3 World Machine*

Program na tvorbu mapy do herných enginov od spoločnosti World machine software. Program vytvára 3D model mapy iba pomocou Blueprintového programovania a následne exportuje do rôznych formátov podľa vlastného výberu, v mojom prípade do formátu .r32 (raw32). Licencia softwaru je dostupná v dvoch verziách. Voľná pre voľné použitie a obsahuje základne prvky pre tvorbu mapy a následne platená licencia, ktorá obsahuje dodatočné prostriedky ako napríklad exportovanie mapy s tým že ju rozdelí do niekoľkých častí (používa sa keď sa chce na hru znížiť náročnosť) a podobne. V mojom prípade používam voľnú licenciu. Mapu dokážeme vytvoriť aj v prostredí Unreal Enginu, ale osobne si myslím, že je dobré vytvoriť mapu v tomto programe pretože

pokiaľ sa v ňom dokáže človek orientovať, tak v ňom dokáže vytvoriť dosť prepracované mapy a následne si ich upraviť v prostredí enginu podľa vlastných potrieb.

# <span id="page-12-0"></span>*1.3.4 Visual studio*

Jeden z najznámejších editorov pre programovanie vydaný spoločnosťou Microsoft Corporation. Pokiaľ chce užívateľ enginu programovať v jazyku C++ a nie pomocou Blueprintov tak je tento software jediný možný, ktorý podporuje Unreal. V mojom prípade veľká časť kódu je napísaná v Blueprintoch, ale niektoré veci som musel programovať v C++, takže som pre editáciu kódu používal práve Visual Studio.

#### <span id="page-12-1"></span>*1.3.5 Gimp*

Ďalší open – source software, tentoraz pre tvorbu a úpravu obrázkov od spoločnosti The Gimp team. Program používam na úpravu a tvorbu textúr pre grafické prvky tvorené do hry.

## <span id="page-12-2"></span>*1.3.6 Adobe Fuse CC*

Software vydaný spoločnosťou Adobe Systems. Software je špecializovaný pre tvorbu 3D avatarov do hier. Pomocou grafického rozhrania sa dajú rýchlo vymodelovať 3D modely avatarov, ktoré sa podobajú ľudskej postave. Tieto modely je možné následne exportovať na server Mixamo.com, ktorý spadá pod Adobe systems a na tomto serveri pomocou webového prehliadača je možné tie to modely okostiť (riging– vytvorenie skeletonu pre avatara) a následne naanimovať ak si to uživateľ žiada a môže voľno použiť do hry.